# **Concurso** Público

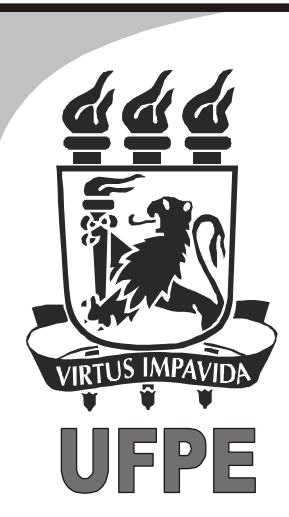

2013

Fax: (81) 3412-0808 | COPSET

# Técnico de Tecnologia da Informação **Área: Suporte / Redes**

# **LEIA COM ATENÇÃO**

01 Só abra este caderno após ler todas as instruções e quando for autorizado pelos fiscais da sala.

02 Preencha os dados pessoais.

- Só abra este caderno após ler todas as instruções e quando for autorizado pelos fiscais da<br>Preencha os dados pessoais.<br>Autorizado o início da prova, verifique se este caderno contém 40 (quarenta) questões.<br>Se não estiver c Se não estiver completo, exija outro do fiscal da sala.
- Todas as questões desta prova são de múltipla escolha, apresentando uma só alternativa correta.
- 05 Ao receber a folha de respostas, confira o nome da prova, seu nome e número de inscrição. Qualquer irregularidade observada, comunique imediatamente ao fiscal.
- 06 Assinale a resposta de cada questão no corpo da prova e só depois transfira os resultados para a folha de respostas.
- 07] Para marcar a folha de respostas, utilize apenas caneta esferográfica preta ou azul e faca as marcas de acordo com o modelo  $($

#### A marcação da folha de respostas é definitiva, não admitindo rasuras.

- 08 Só marque uma resposta para cada questão.
- **Não risque, não amasse, não dobre e não suje a folha de respostas, pois isso poderá prejudicá-lo.**
- 10 Se a Comissão verificar que a resposta de uma questão é dúbia ou inexistente, a questão será posteriormente anulada e os pontos a ela correspondentes, distribuídos entre as demais.
- 11 Os fiscais não estão autorizados a emitir opinião nem a prestar esclarecimentos sobre os conteúdos das provas. Cabe única e exclusivamente ao candidato interpretar e decidir.
- Não será permitido o uso de telefones celulares, bips, pagers, palm tops ou aparelhos semelhantes de comunicação e agendas eletrônicas, pelos candidatos, durante a realização das provas.

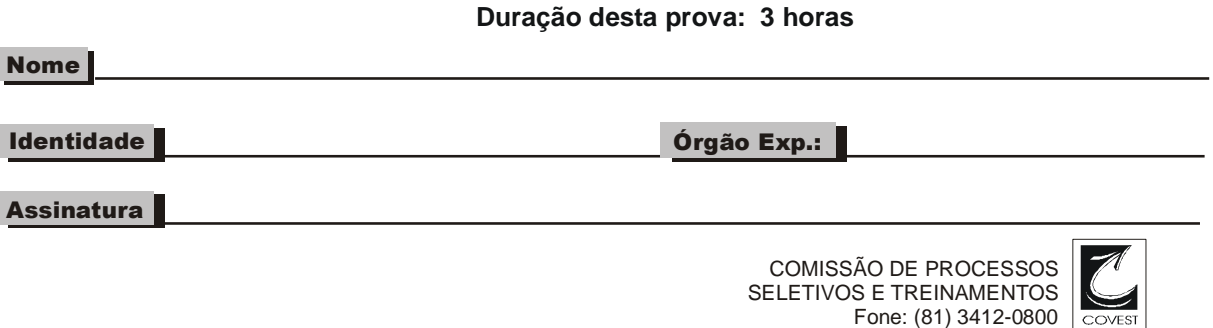

### *Língua Portuguesa*

#### **TEXTO 1**

#### **A importância da ética na nossa vida profissional**

(1) A ética pertence ao caráter e está relacionada ao bom viver humano, ao bom relacionamento humano, ao comportamento interpessoal, à melhor forma de conviver com as pessoas, uma atitude de dentro para fora do ser humano; ao passo que a moral é regida por normas e leis, e caracteriza, portanto, uma atitude de fora para dentro.

(2) A ética tem grande importância na vida profissional, pois está diretamente relacionada ao nosso comportamento e relacionamento com as pessoas, visando ao melhor convívio. Nas empresas burocráticas, como se sabe, esta convivência é complexa, pois o que se relaciona são cargos e funções, e não pessoas, e as decisões são autoritárias, nas mãos de um chefe, não existindo a autonomia. Porém, nas empresas cujo modelo de relacionamento é contemporâneo, ou seja, naquelas que primam pelo bom convívio, pelo bom relacionamento, pela inovação, pela autonomia, onde o líder é, além de um facilitador, um educador, a ética passa a ser relevante, pois não há como pensarmos que uma empresa que visa ao bom relacionamento possa contar com pessoas antiéticas, cujos pensamentos não são virtuosos (bondade, gentileza, domínio próprio, temperança, paciência, amizade, entre outros), e sim viciosos (vulgaridade, libertinagem, orgulho, zombaria, vaidade, inveja, entre outros).

(3) A postura ética, portanto, é de suma importância para nossa vida profissional, e manter as atitudes éticas faz com que os colaboradores alcancem a eficiência através da obediência à legislação e às diretrizes da organização. Além disso, manter uma postura ética organizacional poderá levar o colaborador a conquistar seus sonhos, pois terá uma vida pautada em cumprir as regras fielmente.

(4) Algumas empresas adotam códigos de conduta como forma de criar regras e diretrizes de atuação e comportamento de seus colaboradores como um todo, em todos os escalões. Empresas que atuam observando o código de conduta criam um clima moral que leva seus colaboradores a terem um melhor desempenho, a trabalharem mais confiantes e mais satisfeitos, e isto se reflete diretamente na imagem da empresa para os clientes e fornecedores.

Texto disponível em: http://sandrocan.wordpress.com/2012/05/05/aimportancia-da-etica-na-nossa-vida-profissional. Acesso em 09/05/2013. Adaptado.

#### **01.** No Texto 1, o autor defende que a ética:

- A) equivale à moral, pois ambas são regidas por normas e leis.
- B) é uma das características principais das empresas burocráticas.
- C) é a única condição para transformar um líder em um educador.
- D) colabora pouco para melhorar imagem de uma empresa.
- E) relaciona-se de forma direta ao comportamento humano.
- **02.** De acordo com o Texto 1, uma postura ética:
	- A) vai de encontro às diretrizes da empresa.<br>B) pode contribuir para se alcancar eficiência
	- B) pode contribuir para se alcançar eficiência.<br>C) interfere negativamente nos nossos sonhos
	- interfere negativamente nos nossos sonhos.
	- D) leva o profissional a uma subserviência.
	- E) por vezes, se opõe aos direitos da cidadania.
- **03.** "*Porém, nas empresas cujo modelo de relacionamento é contemporâneo, ou seja, naquelas que primam pelo bom convívio, [...] a ética passa a ser relevante*" (2º §). Nesse trecho, a expressão sublinhada cumpre a função de:
	- A) introduzir um segmento reformulado.<br>B) indicar dúvida por parte do autor.
	- B) indicar dúvida por parte do autor.<br>C) concluir longo trecho argumentati
	- C) concluir longo trecho argumentativo.<br>D) sinalizar a adição de novas ideias.
	- D) sinalizar a adição de novas ideias.<br>E) marcar uma mudanca de interlocut
	- marcar uma mudança de interlocutor.
- **04.** "*manter uma postura ética organizacional poderá levar o colaborador a conquistar seus sonhos, pois terá uma vida pautada em cumprir as regras fielmente.*" Analise, a seguir, as alterações feitas nesse trecho.
	- 1) manter uma postura ética organizacional poderá levar o colaborador a conquistar seus sonhos, pois terá uma vida pautada em, fielmente, cumprir as regras.
	- 2) manter uma postura ética organizacional poderá levar o colaborador a conquistar seus sonhos, pois terá uma vida pautada em cumprir, fielmente, as regras.
	- 3) manter uma postura ética organizacional poderá levar o colaborador a conquistar seus sonhos, pois terá uma vida fielmente pautada em cumprir as regras.

O sentido do trecho está mantido em:

- A) 1, apenas.<br>B) 3, apenas.
- B) 3, apenas.
- C) 1 e 2, apenas.
- D) 2 e 3, apenas.<br>E) 1. 2 e 3.
- E) 1, 2 e 3.
- **05.** "*A postura ética, portanto, é de suma importância para nossa vida profissional*" (3° §). O termo destacado expressa:
	- A) condição.<br>B) causalidad
	- causalidade.
	- C) oposição.
	- D) conclusão.
	- E) finalidade.
- **06.** "*não há como pensarmos que uma empresa que visa ao bom relacionamento possa contar com pessoas antiéticas, cujos pensamentos não são virtuosos, e sim viciosos.*" A informação do segmento sublinhado descreve:
	- A) uma empresa.<br>B) atitudes éticas.
	- atitudes éticas.
	- C) pessoas antiéticas.
	- D) o bom relacionamento.
	- E) nossos pensamentos.
- **07.** "*A postura ética, portanto, é de suma importância para nossa vida profissional*". Com o segmento sublinhado, o autor pretendeu afirmar que, para nossa vida profissional, a postura ética é:
	- A) extremamente importante.<br>B) relativamente importante.
	- B) relativamente importante.<br>C) de certa relevância.
	- de certa relevância.
	- D) minimamente significativa.
	- E) supostamente importante.
- **08.** Assinale a alternativa em que as regras de regência estão de acordo com a norma culta da língua.
	- A) No debate, "ética" foi o tema que ele tratou.<br>B) "Ética" é tema adequado com todas as situa
	- B) "Ética" é tema adequado com todas as situações.<br>C) Na discussão, ele deu ênfase na questão da ética
	- C) Na discussão, ele deu ênfase na questão da ética.
	- Ele propôs ao adiamento da discussão sobre ética.
	- E) De fato, ética é algo de que nem sempre dispomos.
- **09.** "*não há como pensarmos que uma empresa que visa ao bom relacionamento possa contar com pessoas*  compreendermos esse trecho, precisamos reconhecer que o termo destacado é formado por prefixo que indica "oposição", "contrário". Prefixo que indica "negação" está presente no termo:
	- A) introduzir.
	-
	- B) inédito.<br>C) inflamá C) inflamável.<br>D) ingerir.
	- ingerir.
	- E) importante.

**TEXTO 2**

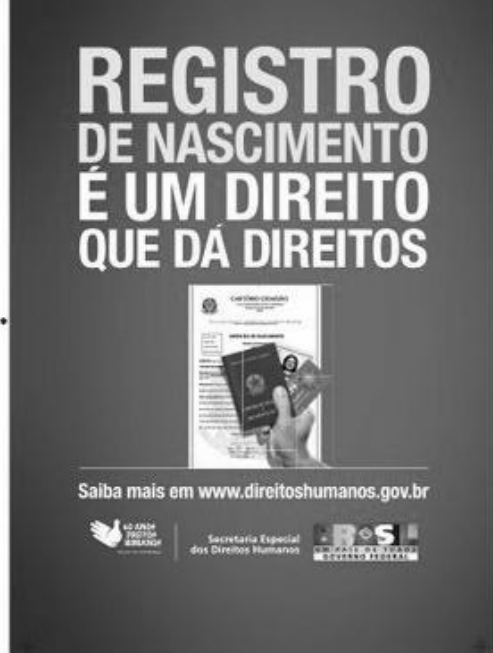

Texto disponível em:

http://historiasdeimpacto.arteblog.com.br/345989/Toda-crianca-temdireito-a-um-nome-e-nacionalidade. Acesso em 28/04/2013.

- **10.** O Texto 2 nos permite concluir que o Registro de Nascimento é:
	-
	- A) obrigatório para todos os brasileiros.<br>B) suficiente para garantir cidadania ple suficiente para garantir cidadania plena.
	- C) um documento facilmente substituído.
	- D) um poderoso instrumento de cidadania.
	- E) nosso único comprovante de identificação.

#### *Matemática*

- **11.** Em uma localidade, 81% dos homens adultos são casados e 10% das mulheres adultas não são casadas. O casamento é monogâmico e entre adultos de sexos diferentes. Se existem 1.620 mulheres casadas, quantos são os adultos da localidade?
	- A) 3.800<br>B) 3.600
	- $\begin{bmatrix} B \\ C \end{bmatrix}$  3.600<br>C) 3.400
	- $\begin{array}{cc} C) & 3.400 \\ D) & 3.200 \end{array}$
	- D) 3.200<br>E) 3.000
	- E) 3.000
- **12.** Em um escritório, constatou-se que eram necessários 18 dias para a digitação de um documento, utilizando-se os serviços de 5 digitadores, cada um deles trabalhando 3 horas por dia. Para reduzir a 3 dias o tempo de produção do texto podemos:
	- A) Triplicar o número de digitadores, mantendo o número de horas trabalhadas por dia.
	- B) Triplicar o número de horas trabalhadas e o número de digitadores.
	- C) Triplicar o número de digitadores e duplicar o número de horas trabalhadas por dia.
	- D) Quadruplicar o número de digitadores, mantendo o número de horas trabalhadas por dia.
	- E) Duplicar o número de digitadores e o número de horas trabalhadas por dia.
- **13.** João atualiza o antivírus do seu computador a cada 22 dias e Maria atualiza o antivírus a cada 25 dias. Em certa segunda-feira, os dois atualizaram o antivírus no mesmo dia. Na próxima vez em que os dois atualizarem o antivírus no mesmo dia, qual será o dia da semana?
	- A) Segunda-feira
	- B) Terça-feira
	- C) Quarta-feira<br>D) Quinta-feira
	- D) Quinta-feira<br>E) Sexta-feira
	- Sexta-feira
- **14.** Se um funcionário trabalhar 9 horas por dia, na quinta e na sexta de determinada semana, a sua média de horas trabalhadas por dia, nesta semana, aumentará para 8 horas. Se o funcionário trabalha de segunda a sexta, qual era a sua média de horas trabalhadas por dia, de segunda a quarta?
	- A) Sete horas<br>B) Sete horas
	- Sete horas e dez minutos
	- C) Sete horas e quinze minutos
	- D) Sete horas e vinte minutos
	- E) Sete horas e meia
- **15.** Uma pessoa fez um empréstimo de R\$ 60.000,00, que será corrigido a uma taxa mensal de juros compostos de 3%. O empréstimo será pago após dois anos. Qual o montante a ser pago? Dado: use a aproximação 1,03<sup>24</sup> ≈ 2,033.

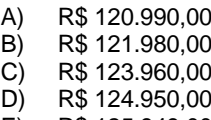

E) R\$ 125.949,00

## *Conhecimentos Específicos*

- **16.** Sobre LVM, é correto afirmar que:
	- atua no gerenciamento de drive de vídeo para Linux.
	- B) dá flexibilidade em alocar espaço em disco para aplicações e usuários, melhorando os índices de alta disponibilidade.
	- C) é utilizado para gerenciar switches e suas Bios.<br>D) gerencia os barramentos de discos.
	- D) gerencia os barramentos de discos.<br>E) aiuda a gerenciar as diferentes ver
	- ajuda a gerenciar as diferentes versões de sistemas operacionais instalados em uma única máquina.
- **17.** Qual das alternativas abaixo possui os elementos da arquitetura de von Neumann?
	- A) Memória, Unidade de Controle, Unidade Lógico-Aritmética e Dispositivos de Entrada e Saída.
	- B) Memória RAM, Monitor, Teclado e Processador.
	- C) Unidade de Controle, Monitor e Disco.
	- D) Unidade Lógico-Aritmética, Unidade de Controle e Memória.
	- E) Unidade Lógico-Aritmética, Processador, Teclado e Disco.
- **18.** Ao desenvolver um script, deseja-se saber quantos parâmetros foram listados. Qual das seguintes alternativas descreve a variável interna do *Bash* que fornece esta informação?
	-
	- A) \$@<br>B) \$\*  $\frac{$^*}{\$^*}$
	- $C)$
	- D) \$\$
	- E) \$&
- **19.** Por algum motivo que o usuário não soube informar, a interface gráfica do Linux (gnome) travou. Qual dos comandos abaixo provoca a reinicialização da interface gráfica?
	- A) kill -9 \$(pgrep gnome)
	- B) reboot-gnome
	- C) kill -1 gnome
	- D) kill -1 \$(pgrep gnome)
	- E) gnome-restart
- **20.** Sobre as redes privadas virtuais (VPN), analise as proposições a seguir.
	- 1) Tem a função de estender uma rede privada através de redes públicas, podendo, dessa maneira, fazer com que um computador fora da empresa comportese seguramente como se estivesse dentro da rede da empresa.
	- 2) Os protocolos seguros de VPN implementados em Windows incluem: PPTP, L2TP/IPsec, SSTP e IKEv2
	- 3) O OpenSSH não consegue oferecer tunelamento de VPN.

Está(ão) correta(s):

- A) 1, apenas.
- B) 2, apenas.
- C) 1 e 3, apenas.
- D) 1 e 2, apenas.<br>E) 1. 2 e 3.
- E) 1, 2 e 3.
- **21.** Sobre o Active Directory, assinale a alternativa incorreta.
	- A) Alguns dos elementos estruturais do Active Directory são: as florestas, as árvores e os domínios.
	- B) Objetos dentro de um domínio podem ser agrupados em unidades organizacionais (UO) que promovem a hierarquia do domínio e podem representar a estrutura gerencial ou geográfica da organização. Além disso, as UO são o nível preferido para que sejam aplicadas as políticas de grupo (GPO).
	- C) A integração com o Unix é impossível; só é possível integrar Active Directory com Windows.
	- D) A replicação do Active Directory utiliza prioritariamente o protocolo RPC/IP.
	- E) PowerShell apresenta um conjunto de cmdlets para gerência do Active Directory pela linha de comando.
- **22.** Sobre o protocolo LDAP, assinale a alternativa incorreta.
	- A) O LDAP não é um protocolo padrão. Tem sido desenvolvido pura e simplesmente ao gosto da comunidade, tendo, portanto, sérias inconsistências.
	- B) LDAP é um protocolo de aplicação para acessar e manter informações de serviços de diretórios sobre o protocolo IP.
	- C) O protocolo LDAP possui três versões definidas pelo IETF e mais de dez RFCs.
	- D) A linguagem de manipulação do protocolo LDAP é o LDIF e ela oferece condições de adicionar, deletar, buscar e comparar e modificar as entradas num diretório.
	- E) O protocolo LDAP é expansível a partir de novos esquemas de diretório que são construídos através da DIT (Directory Information Tree).
- **23.** Sobre RAID, analise as proposições abaixo.
	- 1) Dentro das operações básicas de RAID, existe o stripping (existente nos RAID´s 0, 5 e 10), o espelhamento (usado nos RAID´s 1 e 10) e a paridade distribuída (presente no RAID 5).
	- 2) RAID 6 utiliza paridade dedicada com espelhamento.
	- 3) RAID 6 precisa de, no mínimo, quatro discos.

Está(ão) correta(s):

- A) 1, apenas.<br>B) 3, apenas.
- B)  $3$ , apenas.<br>C)  $1 \text{ e } 3$ , aper
- 1 e 3, apenas.
- D) 1 e 2, apenas.
- E) 1, 2 e 3.
- **24.** Na implantação de um servidor de DNS, uma série de IP´s estáticos lhe são passados para serem registrados nesse servidor. Todos os endereços são IPV4. Qual dos seguintes tipos de registro de DNS deve ser usado para registrar esses IP's?
	- A) TA
	- B) A
	- C) AAAA
	- D) CAA
	- E) KEY
- **25.** Sobre a criptografia no OpenSSH, assinale a alternativa correta.
	- A) Serão necessários dois arquivos para a criação das chaves: um é o ID\_DSA e o outro é o ID\_RSA.PUB.
	- B) As chaves públicas e privadas determinam obrigatoriamente que a comunicação deve ser feita sem senha.
	- C) Existem dois algoritmos de chave pública: RSA e DSA.
	- D) Para criar as chaves utiliza-se o aplicativo ssh-keygen-c seguido da criptografia que se deseja utilizar.
	- E) Se o algoritmo escolhido for o DSA será criado somente um arquivo para chave privada.
- **26.** Sobre o APACHE HTTPD, assinale a alternativa incorreta.
	- A) É possível reescrever uma URL usando MOD\_REWRITE ou MOD\_REDIRECT.
	- B) É possível definir controle de acesso às pastas servidas pelo HTTPD pelo arquivo .htaccess.
	- C) O arquivo central de configurações do servidor HTTPD é o arquivo httpd.conf, apesar disto é possível manter outros arquivos de configuração em outros diretórios e incluir suas configurações no arquivo principal através da diretiva Include.
	- D) Não é possível servir com um único HTTPD a dois sites com URL's diferentes.
	- E) Podem-se implantar certificados de segurança usando MOD\_SSL.
- **27.** Para limpar a tabela de regras de um firewall iptables, o seguinte comando é utilizado:
	- A) iptables –F
	- B) iptables --C<br>C) iptables --N
	- iptables –N
	- D) iptables –A
	- E) iptables –L
- **28.** Sobre um firewall iptables, analise as proposições abaixo.
	- 1) A política default é ACCEPT
	- 2) Para configurar o firewall para que não permita nenhuma comunicação de rede são necessários três comandos: iptables –P INPUT DROP, iptables –P FORWARD DROP e iptables –P OUTPUT DROP.
	- 3) Para bloquear o fluxo de entrada pela interface eth0 usando protocolo TCP vindo de um IP 192.168.1.50, é utilizado o comando iptables –A INPUT –i eth0 –p tcp –s 192.168.1.50 –j drop
	- Está(ão) correta(s):
	- A) 1, apenas.
	- B) 2, apenas.
	- C)  $1 \text{ e } 3$ , apenas.<br>D)  $1 \text{ e } 2$ , apenas.
	- D) 1 e 2, apenas.<br>E) 1, 2 e 3.
	- E) 1, 2 e 3.
- **29.** Qual dos seguintes comandos abaixo busca no arquivo texto "text.txt" as linhas que possuem o texto UFPE?
	- A) grep UFPE text.txt
	- B) grep –v UFPE text.txt
	- C) awk UFPE text.txt
	- D) awk -v UFPE text.txt
	- E) sed UFPE text.txt
- **30.** Um usuário pediu para que fossem apagados de seu pen drive os arquivos Thumbs.db. Qual o comando que deve ser elaborado para apagar esses arquivos, supondo que o pen drive foi montado no diretório /media/pendrive?
	- A) find "Thumbs.db" -type f -name /media/pendrive-exec rm  $-f$  { } \;
	- B) find /media/pendrive –type f –name "Thumbs.db" –exec rm –f { }  $\setminus$ ;
	- C) locale /media/pendrive –type f –name "Thumbs.db" –exec rm –f { }  $\setminus$ ;
	- D) locale Thumbs.db -type f -name "/media/pendrive" -exec rm -f { }  $\backslash$ ;
	- E)  $rm -rf *Thumbs.db -s$
- **31.** Qual dos scripts abaixo será executado quando se sai de uma sessão interativa de Shell Bash?
	- A) ~/.bashprofile
	- $B$ ) ~/.bashexit
	- $C$ ) ~/.logout
	- D)  $\sim$ /.bash\_logout<br>E)  $\sim$ /.posix logou
	- ~/.posix logout
- **32.** Para gerar chave SSH para um usuário de login user, usando criptografia RSA, deve-se executar a seguinte instrução:
	- A) su user -c "ssh-agent -t rsa"<br>B) su user -c "ssh-keygen -c rsa
	- su user -c "ssh-keygen -c rsa"
	- C) su user –c "ssh-agent –c rsa"
	- D) su user –t "ssh-agent –t rsa"
	- E) su user –c "ssh-keygen –t rsa"
- **33.** Para configurar o DNS cliente em uma máquina Linux, que arquivo deve ser alterado?
	- A) /etc/resolv.conf
	- B) /etc/named.conf
	- C) /etc/dhcp.conf
	- D) /etc/smb.conf
	- E) /etc/init.d/rc.local
- **34.** A máquina de um usuário não tem conectividade de rede. Verificando-se que o cabo está conectado e que a interface de rede eth0 não conseguiu obter suas informações de rede, qual dos comandos abaixo faz essa busca novamente de maneira que esta máquina busque estas informações via DHCP?
	- A) dhcpclient eth0
	- B) dhclient eth0
	- C) restart dhcp
	- D) service dhcp restart
	- E) restart dhcp eth0
- **35.** Qual das linhas de comando abaixo cria uma chave privada criptografada e autoassinada com 365 dias para expirar?
	- A) openssl req -new -keyout priv key.pen out cert.pen –days 365
	- B) openssl –new –x509 –keyout priv\_key.pen –out cert.pen –days 365
	- C) openssl req -new -x509 -keyout priv\_key.pen –out cert.pen –days 365
	- D) openssh req -new -x509 -keyout priv key.pen -out cert.pen -days 365
	- E) openssh –new –x509 –keyout priv\_key.pen –out cert.pen –days 365
- **36.** Para adicionar 800MB a um volume lógico gerenciado por LVM de nome /dev/vg\_01/lv\_01, supondo que o seu volume group já tenha espaço disponível, usa-se a seguinte linha de comando:
	- A) lvextend –L +800 /dev/vg\_01/lv\_01
	- B) resize2fs /dev/vg\_01/lv\_01
	- C) lvextend –L +800 /dev/vg\_01/pv\_01 && resize2fs /dev/vg\_01/pv\_01
	- D) lvextend  $-L +800$  /dev/vg\_01/lv\_01 & & resize2fs /dev/vg\_01/lv\_01
	- E) pvextend  $-L + 800 \overline{}/\text{dev}/\text{vg}$  01/lv 01

#### **37.** Qual dos comandos abaixo mostra os grupos de volumes em LVM disponíveis?

- A) vgdisplay
- B) vgshow
- C) lvdisplay
- D) lvshow
- E) pvdisplay
- **38.** Qual das gerações de microprocessadores abaixo limita naturalmente o uso da memória RAM em pouco menos de 4GB?
	- A) 64 bits.<br>B) 48 bits.
	- B) 48 bits.<br>C) 128 bits
	- 128 bits.
	- D) 24 bits.
	- E) 32 bits.
- **39.** Qual das seguintes alternativas abaixo não representa um nível de aplicação das políticas de GPO?
	- A) Floresta.<br>B) Local.
	- B) Local.<br>C) Site.
	- C) Site.<br>D) Dom
	- D) Domínio.<br>E) Unidade
	- Unidade organizacional.
- **40.** Qual dos protocolos abaixo faz parte da camada de aplicação segundo o modelo OSI?
	- A) UDP
	- B) ARP
	- C) Frame Relay<br>D) SIP
	- **SIP**
	- E) IEEE802.11